# **TSM Modelování molekulárních struktur**

**Referenční manuál - Nemesis**

### Petr Kulhánek

kulhanek@chemi.muni.cz

Národní centrum pro výzkum biomolekul, Přírodovědecká fakulta Masarykova univerzita, Kotlářská 2, CZ-61137 Brno

**TSM Modelování molekulárních struktur** -1-

## **Nemesis**

### **Nemesis**

### **Spuštění programu:**

\$ module add nemesis \$ nemesis

### **Myš:**

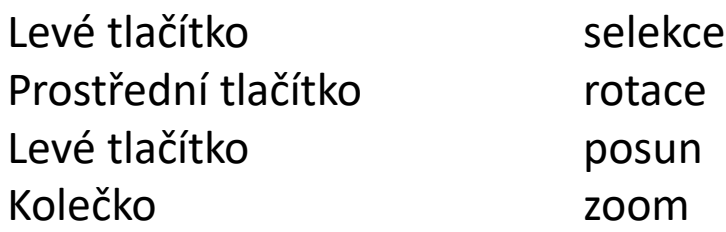

### **Modifikátory:**

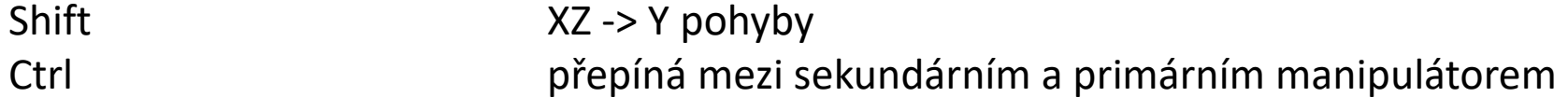

### **Nemesis – Build Project**

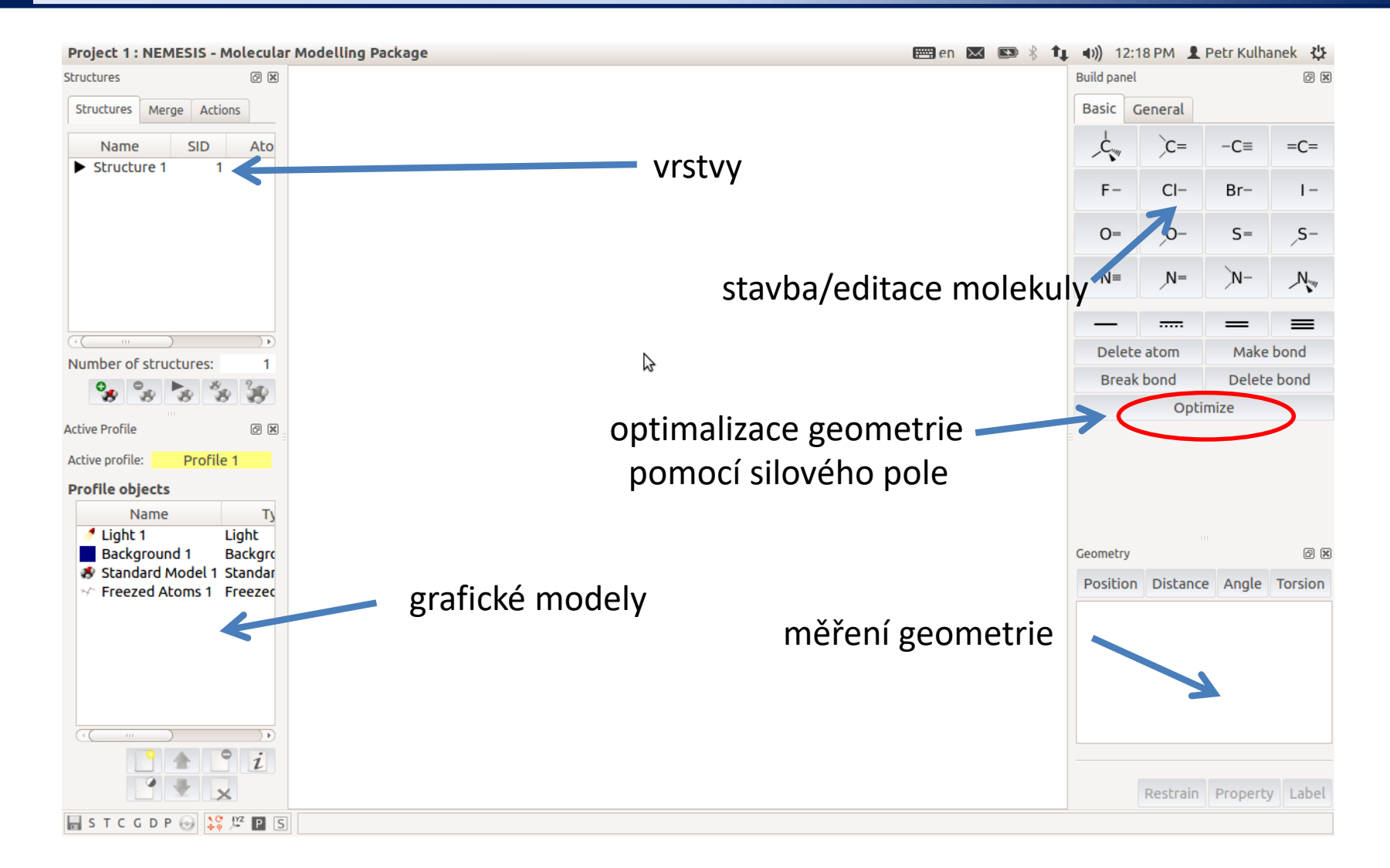

#### **Nastavení silového pole pro optimalizaci:** menu Geometry-> Optimizer Setup

#### **TSM Modelování molekulárních struktur** -4-

## **Vizualizace optimalizace geometrie**

- 1) Projekt: Trajectory
- 2) File->Import Trajectory as -> Gaussian Geometry Optimization

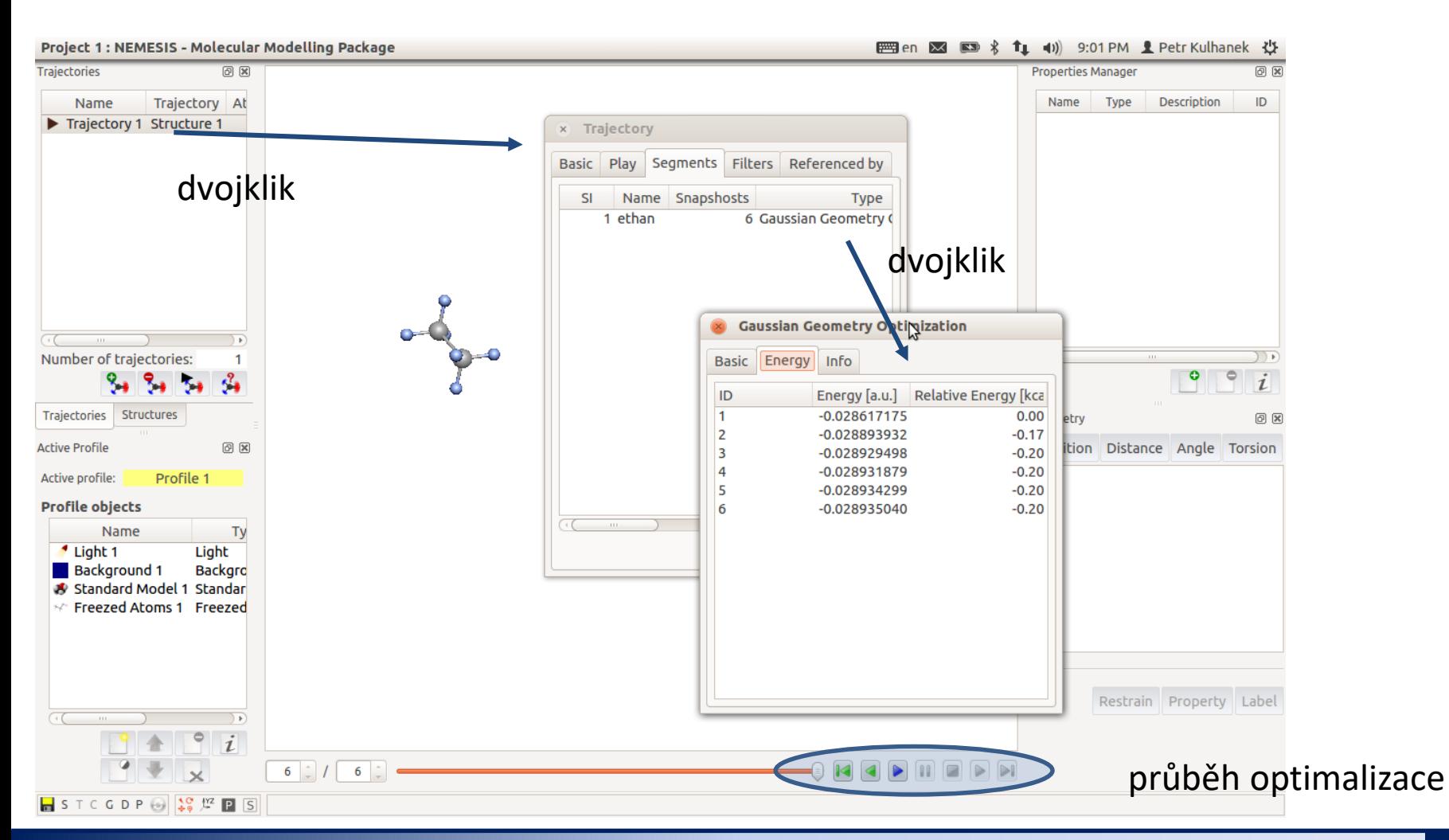

#### **TSM Modelování molekulárních struktur** -5-

### **Vizualizace vibrací**

- 1) Projekt: Trajectory
- 2) File->Import Trajectory as -> Gaussian Vibrations

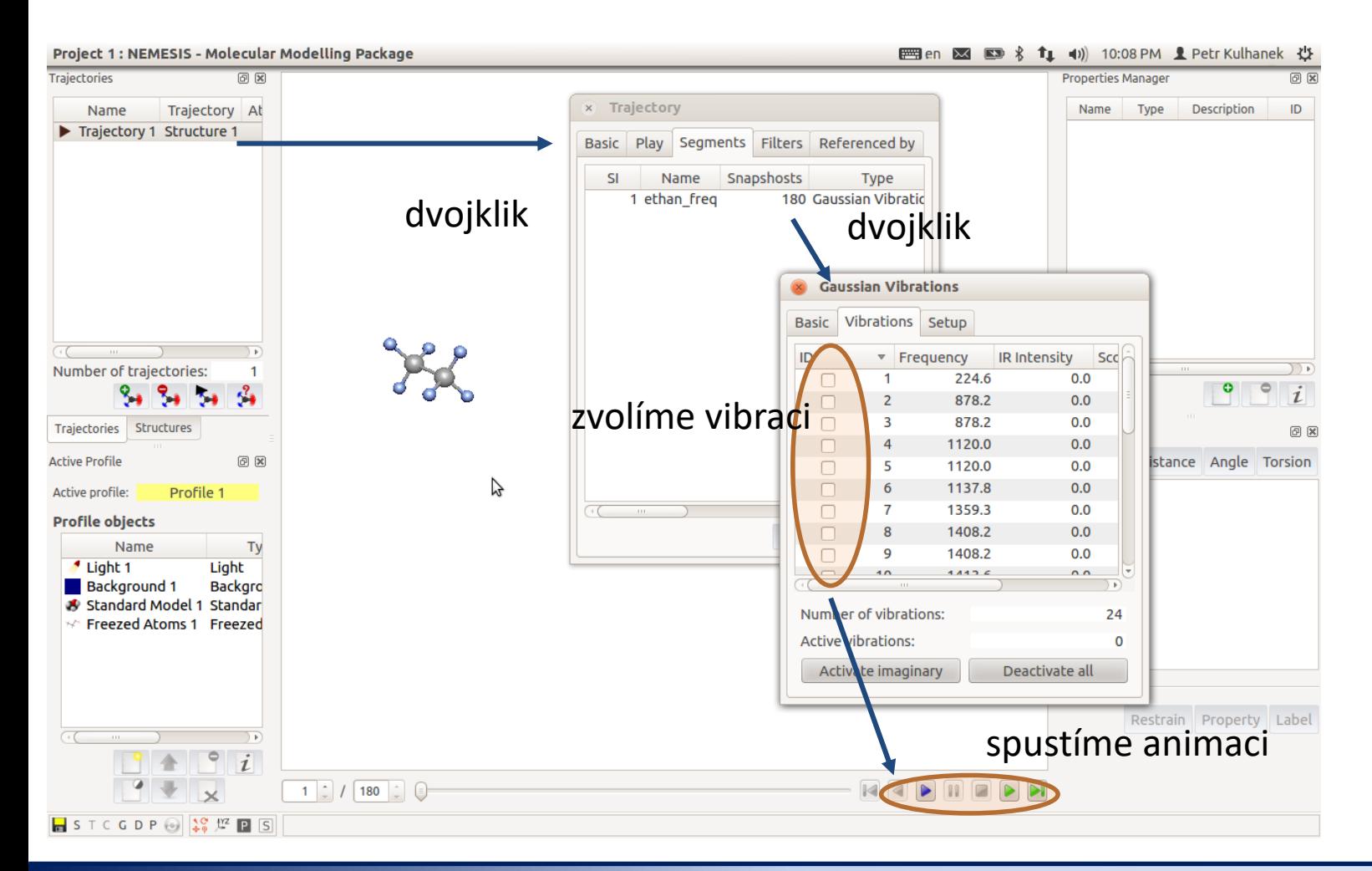

#### **TSM Modelování molekulárních struktur** -6-